# **18. 資訊隱藏與封裝**

- Information Hiding
- Encapsulation
- Access modifiers
- Setters and Getters

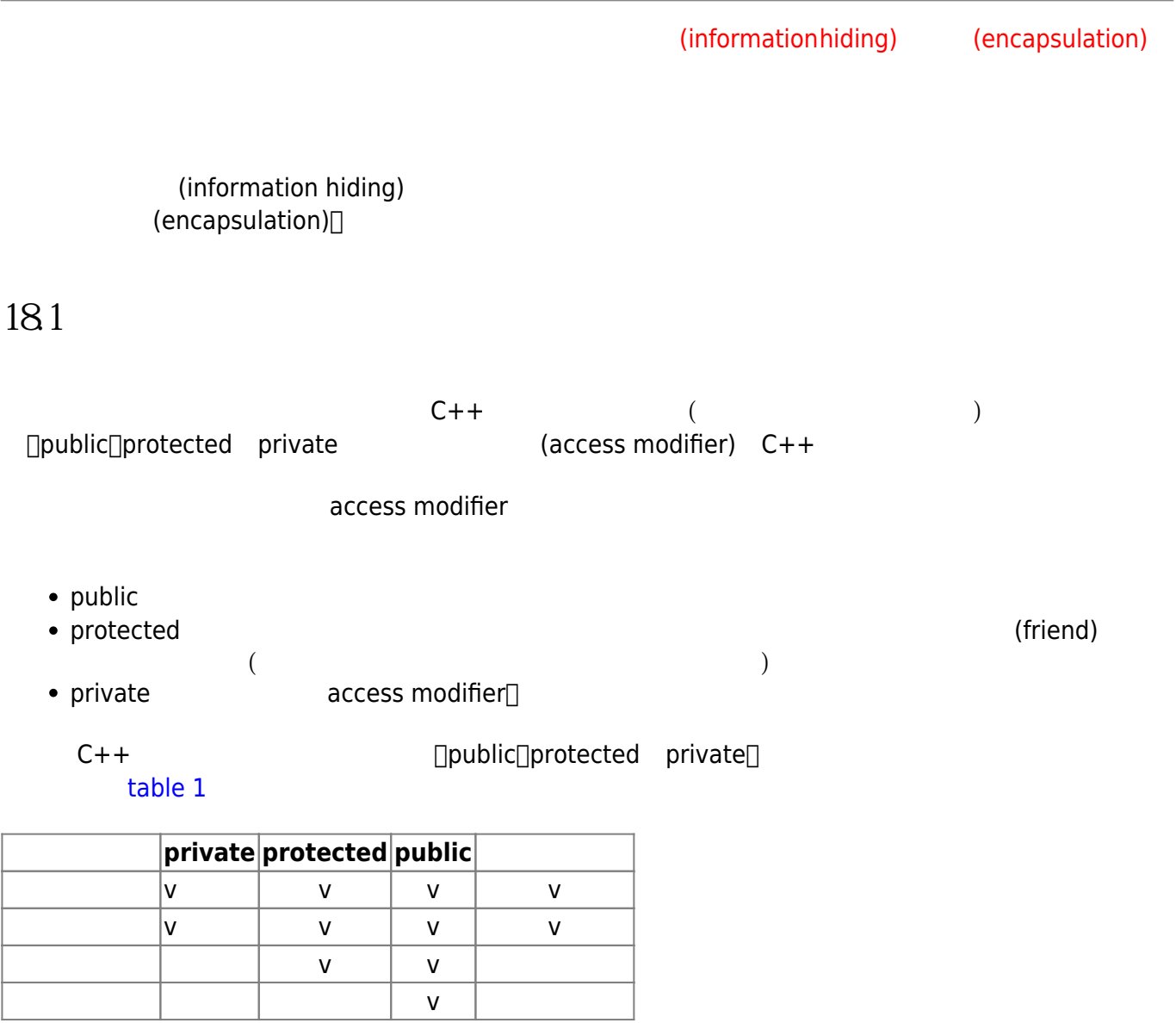

Tab. 1: Access Modifiers and Accessibility

182

 $\blacksquare$ рения до назначенно в поведения разработность до назначенно в поведения разработность до назначенно в поведения разработность до назначение  $\Box$ public protected

Jun Wu

CSIE, NPTU Total: 122238

#### (access modifier)

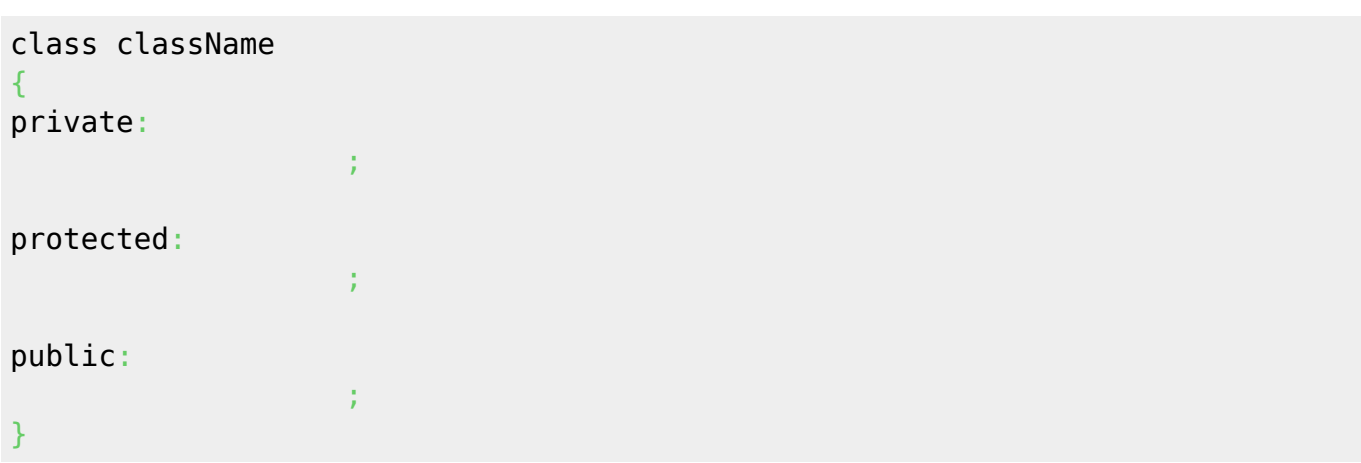

private

## **183 183 183 183**

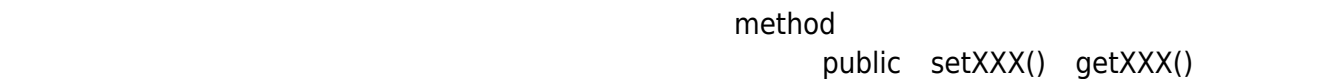

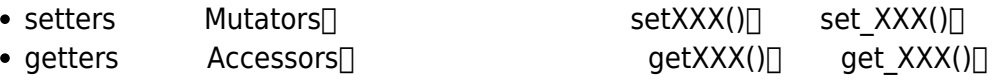

Person

```
#ifndef _PERSON_
#define PERSON
class Person
{
private:
   string firstname;
   string lastname;
public:
   Person();
   Person(string, string);
   void showInfo();
   void set_firstname(string fn);
   string get_firstname();
```

```
 void set_lastname(string ln);
   string get_lastname();
};
#endif
```

```
#include <iostream>
#include "person.h"
using namespace std;
Person::Person()
{
}
Person::Person(string fn, string ln)
{
   firstname=fn;
   lastname=ln;
}
void Person::showInfo()
{
   cout << "Name: " << firstname << " " << lastname << endl;
}
void Person::set_firstname(string fn)
{
   firstname=fn;
}
void Person::set_lastname(string ln)
{
   lastname=ln;
}
string Person::get_firstname()
{
   return firstname;
}
string Person::get_lastname()
{
   return lastname;
}
```
#### Jun Wu

```
#include <iostream>
#include "person.h"
using namespace std;
int main()
{
   Person *amy = new Person;
  amy->set firstname("Amy");
  amy->set lastname("Chang");
  cout << amy->get firstname() << " " << amy->get lastname() << endl;
   return 0;
}
```
### **18.4 this**

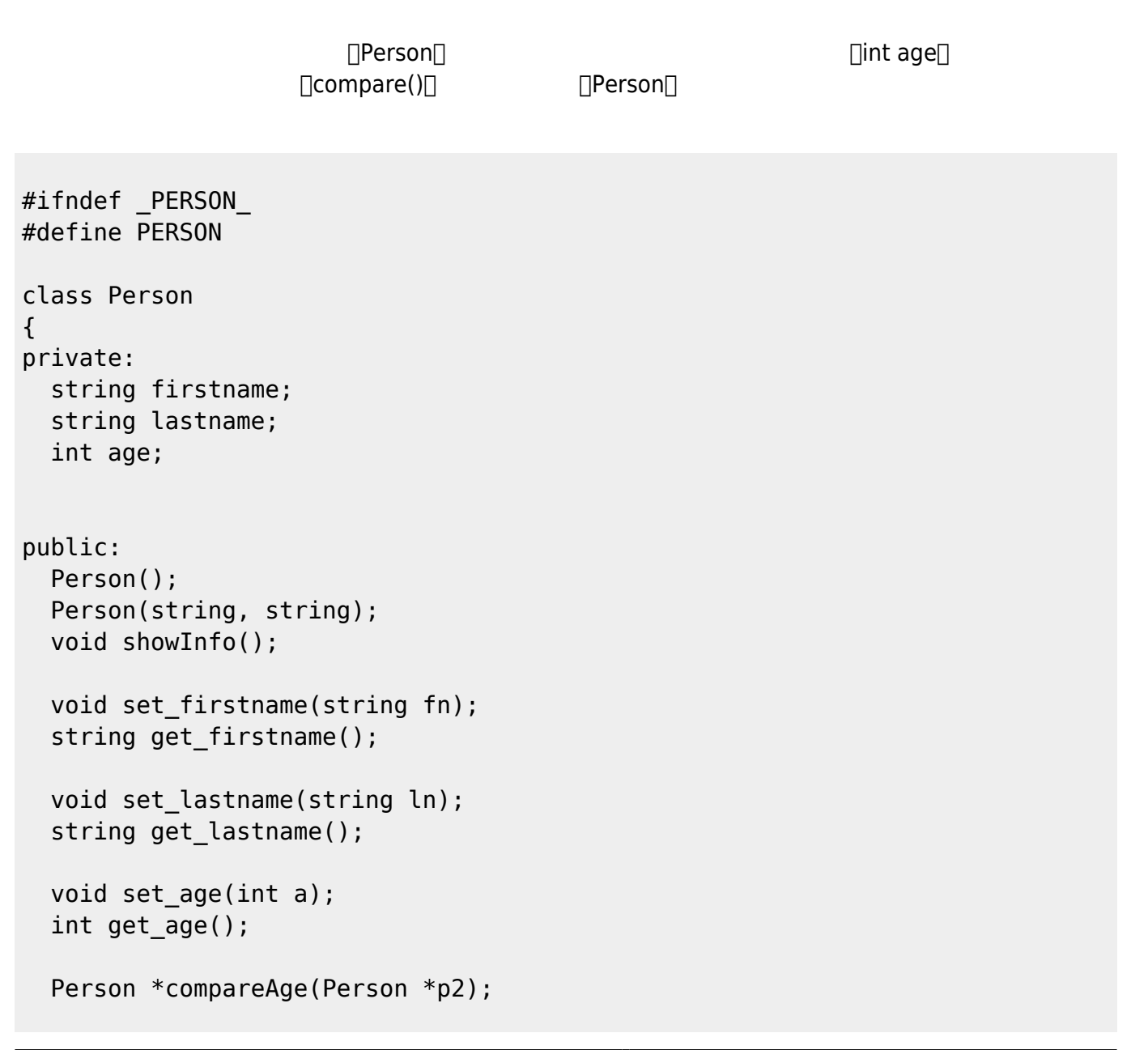

```
 Person &compareAge(Person &p2);
};
#endif
```

```
#include <iostream>
#include "person.h"
using namespace std;
Person::Person()
{
}
Person::Person(string fn, string ln)
{
   firstname=fn;
   lastname=ln;
}
void Person::showInfo()
{
   cout << "Name: " << firstname << " " << lastname << endl;
}
void Person::set_firstname(string fn)
{
   firstname=fn;
}
void Person::set_lastname(string ln)
{
   lastname=ln;
}
string Person::get firstname()
{
   return firstname;
}
string Person::get_lastname()
{
   return lastname;
}
void Person:: set age(int a)
{
   age =a;
}
```
Jun Wu

CSIE, NPTU Total: 122238 - https://junwu.nptu.edu.tw/dokuwiki/

```
int Person::get_age()
{
   return age;
}
Person * Person::compareAge(Person *p2)
{
  if(age>(p2-zage)) return this;
   else
     return p2;
}
Person & Person::compareAge(Person &p2)
{
  if(age>(p2.age)) return *this;
   else
     return p2;
}
```

```
#include <iostream>
#include "person.h"
using namespace std;
int main()
{
  Person *amy = new Person;
   Person *tony = new Person;
   amy->set_firstname("Amy");
  amy->set lastname("Chang");
  amy->set age(20);
   tony->set_firstname("Tony");
   tony->set_lastname("Wang");
   tony->set_age(10);
   Person *older;
   older = amy->compareAge(tony);
   cout << older->get_firstname() << " "
        << older->get_lastname() << " is older." << endl;
   delete amy;
   delete tony;
   Person p1, p2;
```

```
 p1.set_firstname("p");
   p1.set_lastname("1");
  p1.set age(30); p2.set_firstname("p");
   p2.set_lastname("2");
  p2.set age(45); Person &p3=p2;
   p3=p1.compareAge(p2);
   cout << p3.get_firstname() << " "
        << p3.get_lastname() << " is older." << endl;
   return 0;
}
```
From: <https://junwu.nptu.edu.tw/dokuwiki/> - Jun Wu

**CSIE, NPTU**

Permanent link: **<https://junwu.nptu.edu.tw/dokuwiki/doku.php?id=cpp:encapsulation>**

Last update: **2022/05/05 15:26**

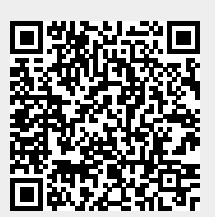